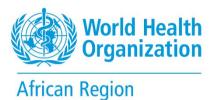

# World Health Organization

#### **AFRO Photo library**

User guide

April 2023

## You are WHO staff

Simply login using the WHO Staff Log in (WIMS account) to connect and directly download content. Please refer to the <u>Quick guide</u>.

#### You are Media

Register <u>here</u> to be granted with download rights for a selection of photos. For any other image, fill out the <u>WHO Permissions Request Form</u> mentioning the Reference number of the image(s), comma separated, example: <u>AF10237</u>

#### For all other users

You are not required to register or login to view, search or request download of photographs.

A selection of photos is open for downloading without permissions <u>here</u>. For any other image, fill out the <u>WHO Permissions Request Form</u> mentioning the <u>Reference number of the image(s)</u>, comma separated.

#### How to search

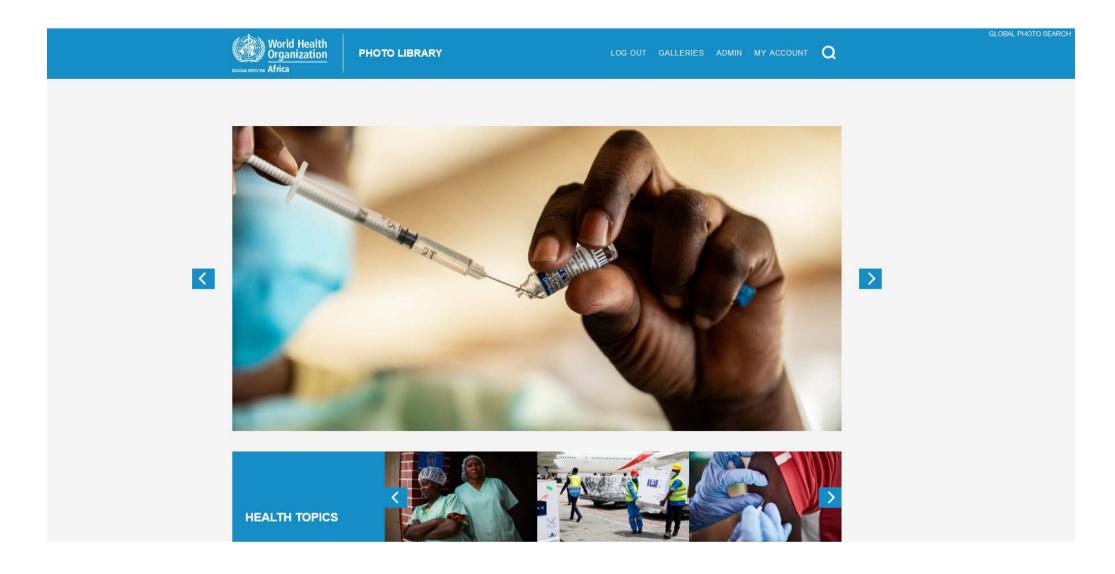

#### **Search by Galleries**

Galleries are organized by subject.

You can navigate and look through the Galleries to find images to illustrate your work.

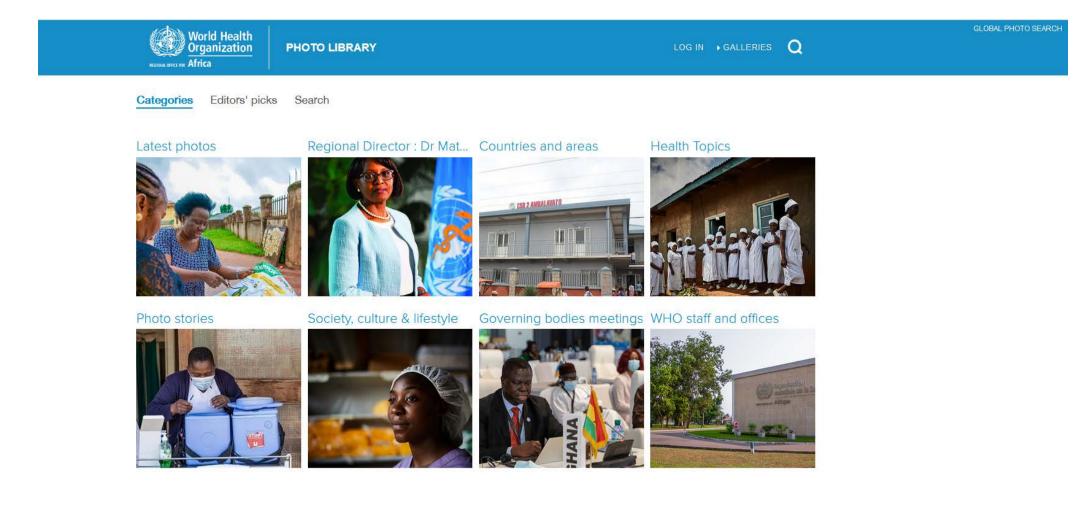

5

### Search by keywords

- 1. You may use quick search by entering keyword(s).
- 2. Or use the Advanced search.

| 1. | World Health<br>Organization<br>Africa                                                                                                    | PHOTO LIBRARY | Search | Advanced search | GLOBAL PHOTO SEARCH |
|----|----------------------------------------------------------------------------------------------------|---------------|--------|-----------------|---------------------|
| 2. | World Health<br>Organization                                                                                                    | PHOTO LIBRARY | Search | Advanced search | GLOBAL PHOTO SEARCH |
|    | Keywords Image: Country Image: Country Image: Coun |               |        |                 |                     |
|    | Reset Search                                                                                                    |               |        |                 |                     |

#### **Search results**

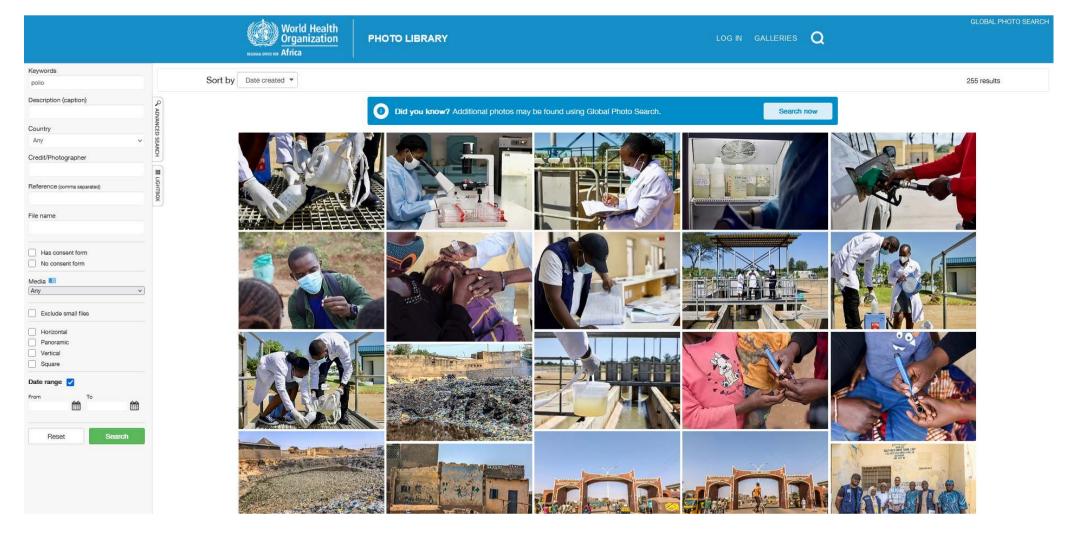

#### **Download request**

Complete the <u>WHO Permissions Request Form</u> and list the REFERENCE NUMBER (unique identifier) of the images you wish to use, separated by a coma. Example: AF13272, AF11836

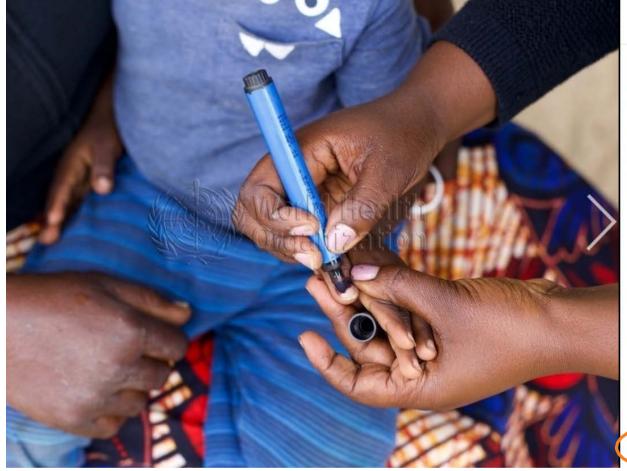

#### Details

Keywords

Dodoma, 18 May 2022 – The United Republic of Tanzania has launched its second round of vaccination against wild polio. The World Health Organization (WHO) in Tanzania being at the fore-front of the nationwide vaccination drive, committed to continue providing technical and coordination support in close collaboration with the Global Polio Eradication Initiative, UNICEF and health partners. https://www.afro.who.int/countries/united-republic-of-tanzania /news/tanzania-ramps-nationwide-vaccination-against-poliohttps: //www.afro.who.int/countries/united-republic-of-tanzania/news/tanzaniaramps-nationwide-vaccination-against-polio

| Å | < | ₽ |
|---|---|---|
|   |   |   |

♥ Views 6 Usage ①

DATE CREATED 15/05/2022

COUNTRY United Republic of Tanzania

CREDIT WHO/Alexia Dickinson

AF13272

CITY Dodoma

CONSENT FORMS

COPYRIGHT NOTICE ©WHO/Alexia Dickinson

#### How to share the preview of a photo

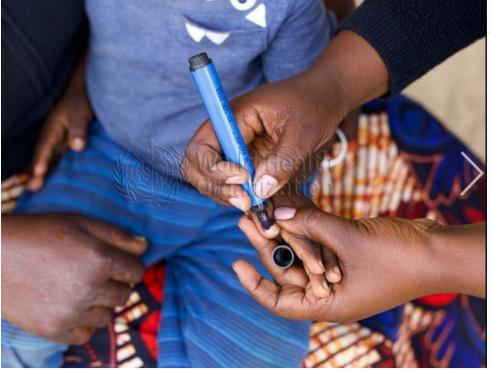

#### Details Keywords Dodoma, 18 May 2022 - The United Republic of Tanzania has launched its second round of vaccination against wild polio. The World Health Organization (WHO) in Tanzania being at the fore-front of the nationwide vaccination drive, committed to continue providing technical and coordination support in close collaboration with the Global Polio Fradication Initiative, UNICEF and health partners. https://www.afro.who.int/countries/united-republic-of-tanzania /news/tanzania-ramps-nationwide-vaccination-against-poliohttps: //www.afro.who.int/countries/united-republic-of-tanzania/news/tanzaniaramps-nationwide-vaccination-against-polio Views 6 Usage DATE CREATED CITY 15/05/2022 Dodoma COUNTRY CONSENT FORMS United Republic of Tanzania No CREDIT COPYRIGHT NOTICE WHO/Alexia Dickinson ©WHO/Alexia Dickinson ₨ < ₽ 1. REFERENCE Share this file 🖂 🔗 AF13272 H 📢 🖨 2. f 🍠 🖗 t in 🖂 🔗

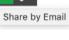

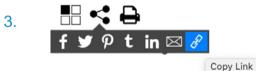

#### **Global photo search**

Download rights are managed by the administrator of the selected platform.

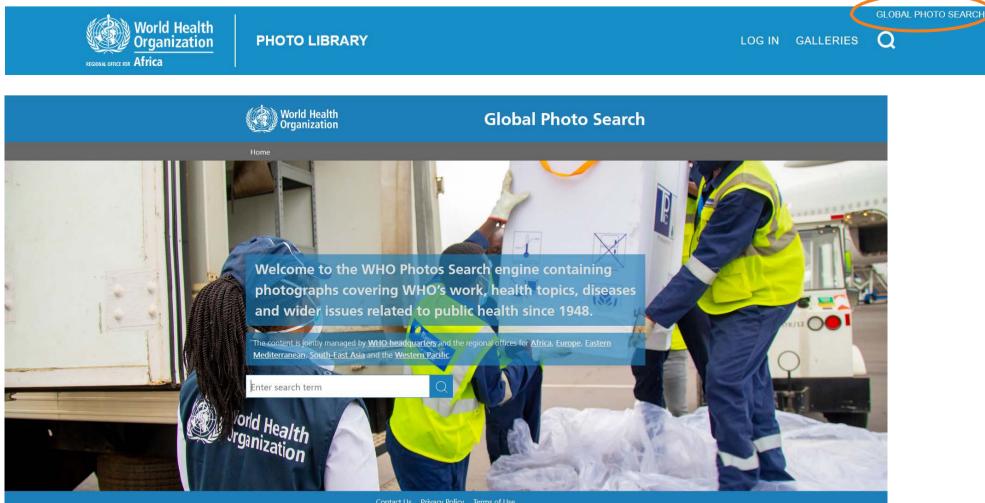

# If you wish to create a lightbox to facilitate the sharing of photos, please contact us for the step-by-step guide at <u>afrgoafrolibrary@who.int</u> If you require any further assistance of information, do not hesitate to conctact us. We are always happy to help.

The WHO Photo Library is managed by AFRO Library.